# **DynaMedの実践的な活用方法について**

### **DynaMedの特長を理解し、日頃の学習・研究に活用する**

# DynaMedの特長

#### **● 簡潔な英語で書かれた箇条書きでの構成**

→英語が苦手な方にも読みやすくなっています。 →短い時間で必要な情報(最新情報)の確認ができます。

#### **● 執筆者の主観が反映されないコンテンツ**

→DynaMedは客観的な情報の提供を目的としています。 →基礎知識を勉強するツールとしてもご活用頂けます。

#### **● エビデンス集**

→相反するエビデンスまですべて掲載しています。

- →特定のトピックの研究状況について知りたい場合にも活用できます。
- →各コンテンツを構成するエビデンスとなる関連論文へのリンクも充実に収録。 疾患などのトピックに関する必要な元論文情報も容易に入手できます。

#### **● スピーディーな最新情報の収録**

→一日複数回最新情報のアップデートを行っています。

→興味のある分野・疾患に関する最新情報収集のツールとしてご利用いただけます。

#### **※DynaMedコンテンツソース**

DynaMedは500誌以上の学術ジャーナル及び150以上のガイドラインを更新しています。 詳しい情報は以下のリンク先をクリックしてご確認ください。

#### **・DynaMed[コンテンツリソースリスト](https://www.ebsco.com/sites/g/files/nabnos191/files/acquiadam-assets/DynaMed-Content-Sources-Handout.pdf)**

#### **・DynaMed[がモニター中のガイドラインリスト](https://www.ebsco.com/sites/g/files/nabnos191/files/acquiadam-assets/DynaMed-Guideline-Organizations-Monitored-Handout.pdf)**

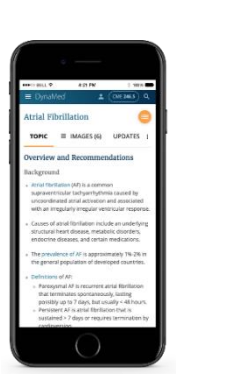

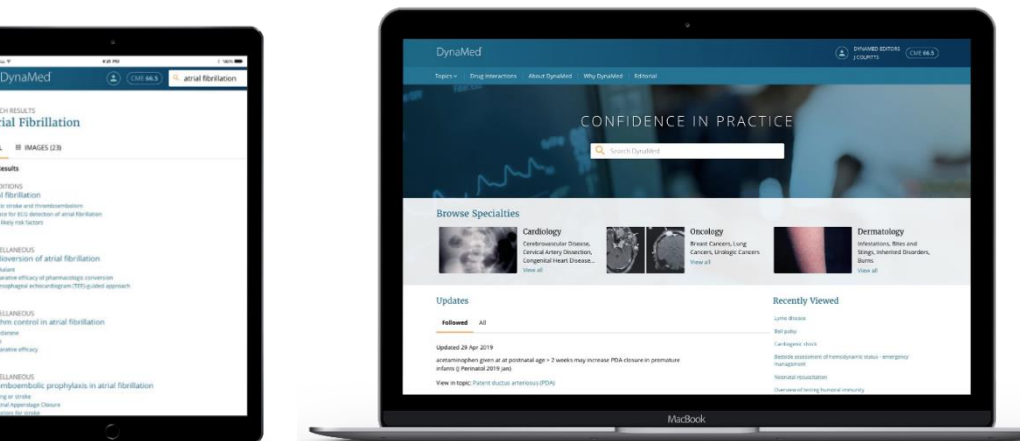

# **気になった疾患をすぐにDynaMedで調べてみましょう!**

**DynaMedは、疾患の概要から診断方法・治療等に関する情報を 箇条書きで記載しており、英語が苦手な方にもわかりやすく、 まるで疾患毎のサマリーノートのようにご利用頂けます。**

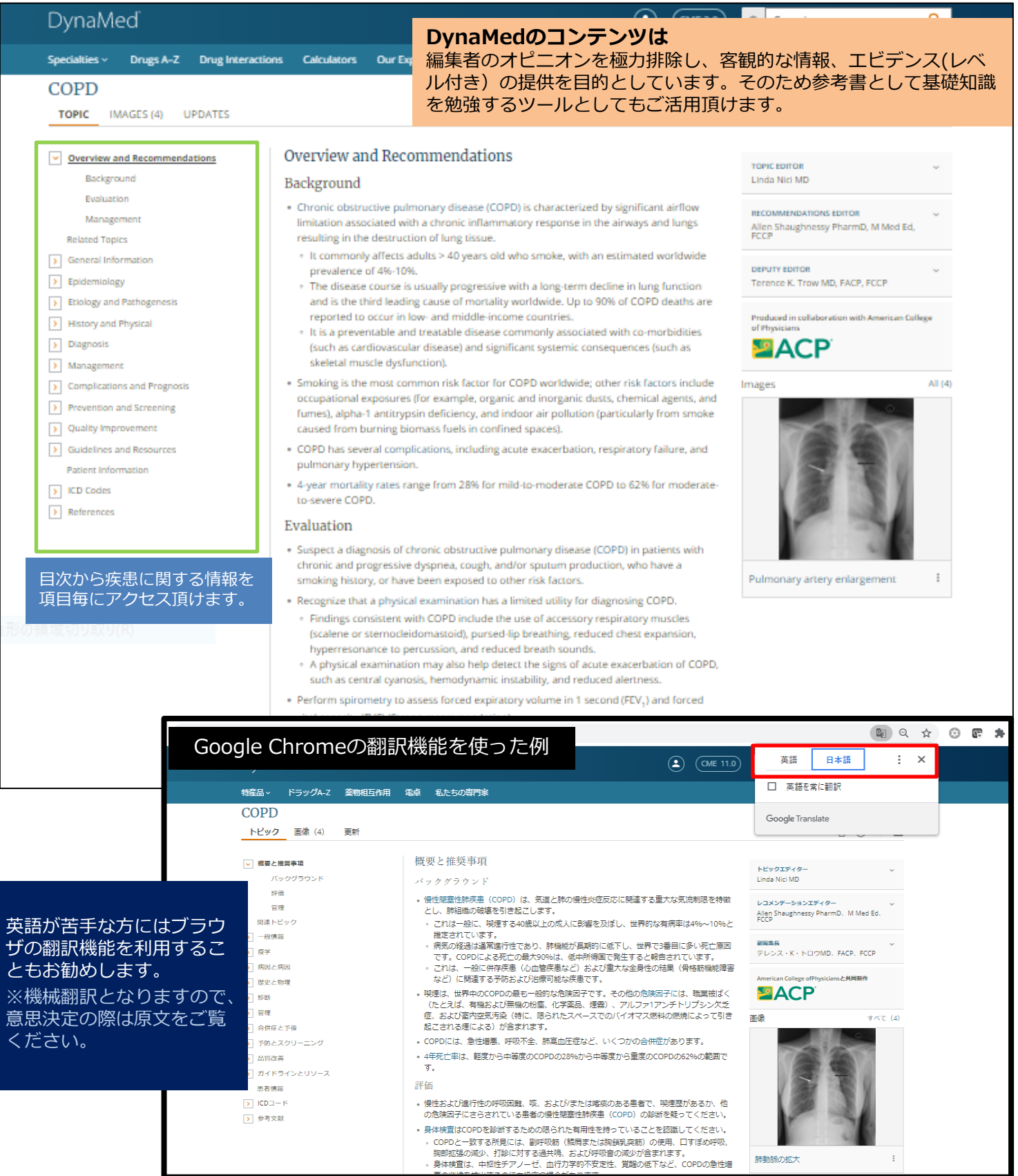

# **PubMedでの必要な論文が見つからない場合に まずDynaMedで調べてみましょう!**

**DynaMedはコンテンツを構成する参照文献情報へのリンクが豊富にあります。 (PubMed/PubMed Central/ガイドライン/ICDコード等) 希望するトピックをDynaMedで検索し、DynaMed編集者による質の担保された 参考文献を確認することができます。**

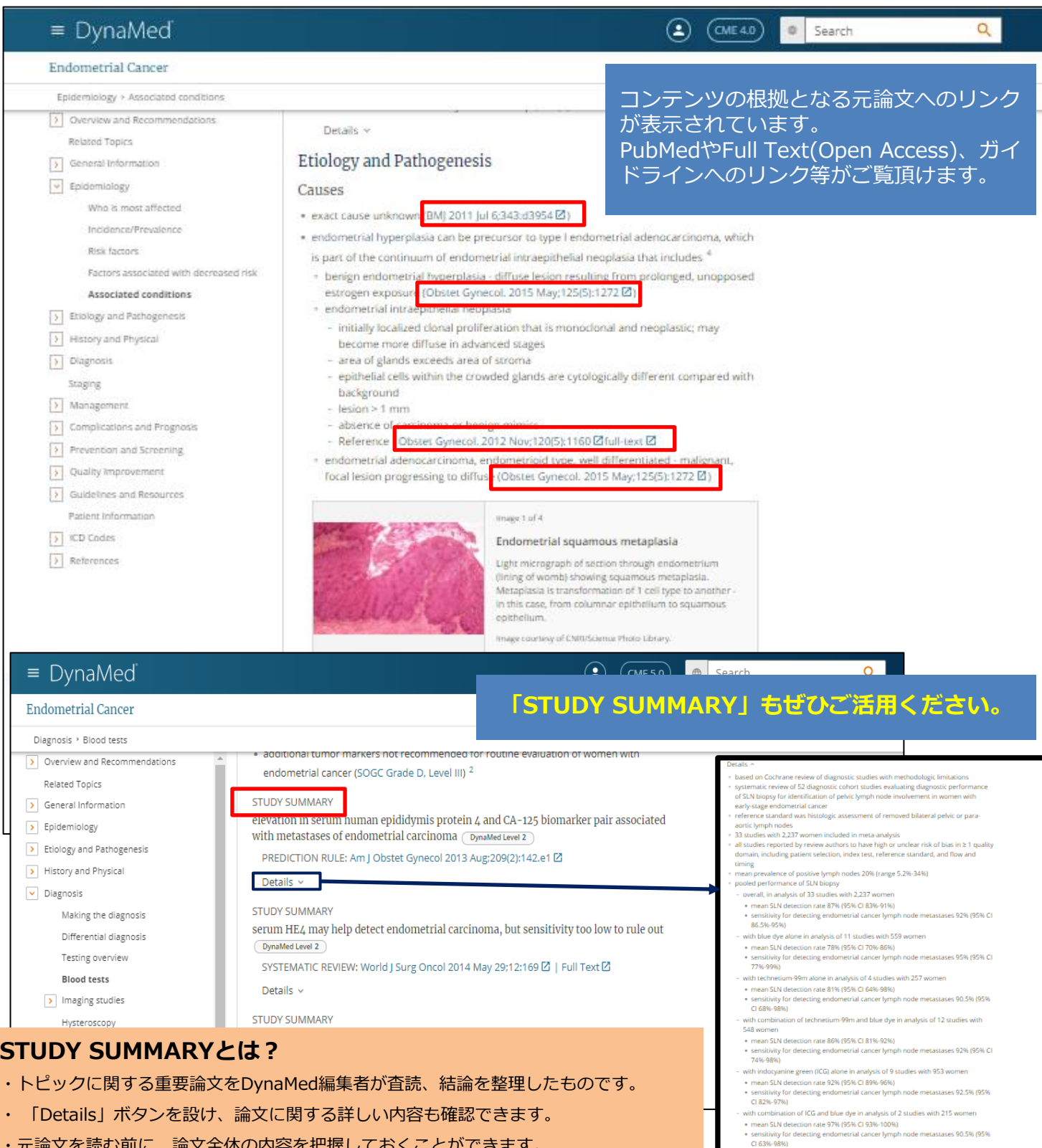

ここ バンパ ゴロ こうしりょ

# **自分が下した診断以外に考えられる治療法を 確認するツールとして使いましょう!**

**DynaMedはいわばエビデンス集で、疾患毎における検査や治療法などについての具体 的なエビデンスを記載しています。編集者のオピニオンではなく、世の中に発表され ている疾患に関するエビデンスを客観的に評価・記載し、皆様の現場での意思決定を お手伝いする製品です。**

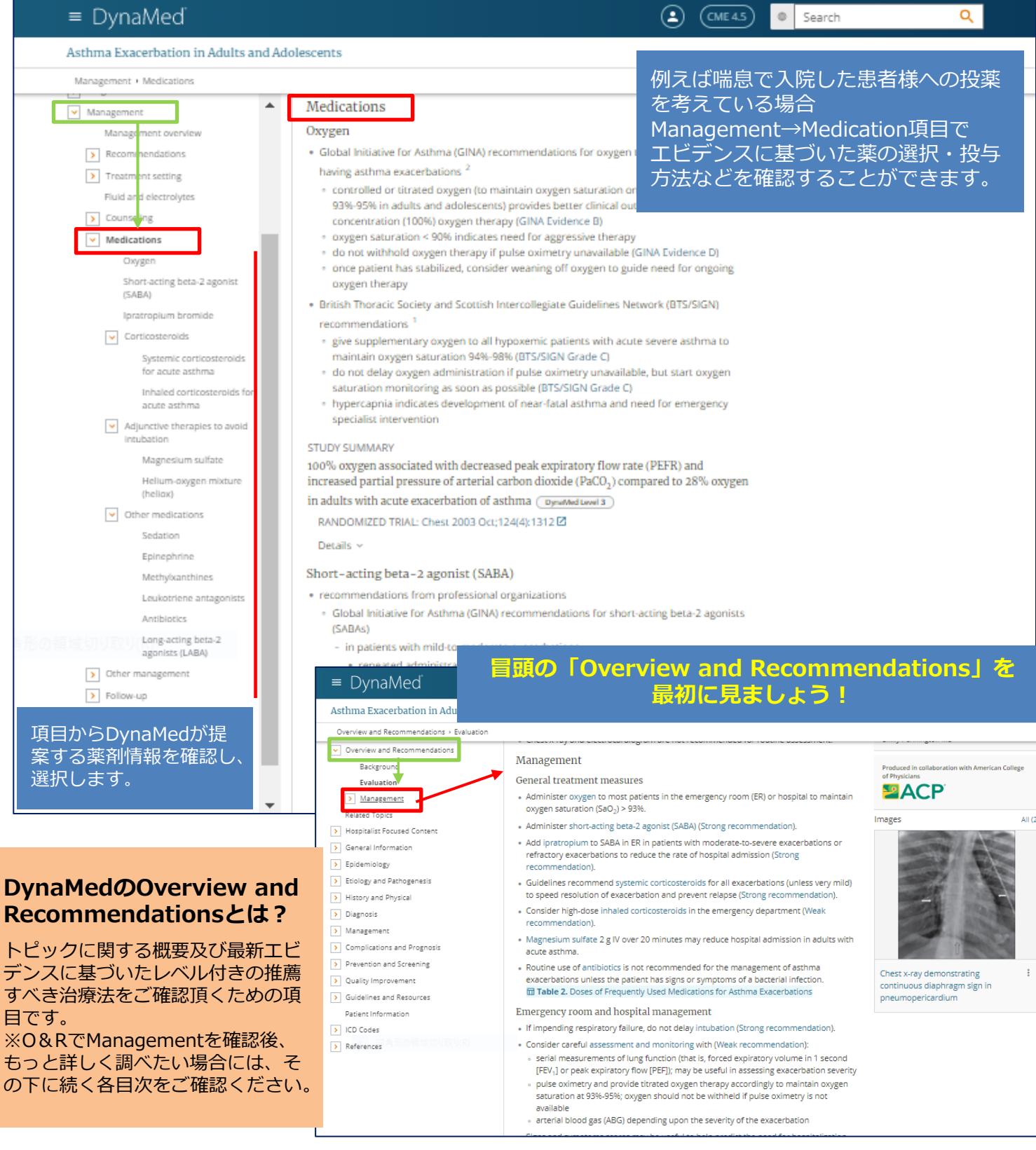

### **ご自身の診療科に関する最新論文・ガイドライン情報の フォローツールとして使いましょう!**

**DynaMed編集者は毎日のように発表される学術論文・ガイドラインを レビュー、毎日複数回最新情報を更新しています。**

**DynaMedアラート機能を使い、興味のあるトピックにフォローを設定、 最新情報を随時知らせ、ご自身での入手の手間を省けます。**

**※Follow設定にはPersonal Account(個人アカウント)の設定・サインインが必要です。**

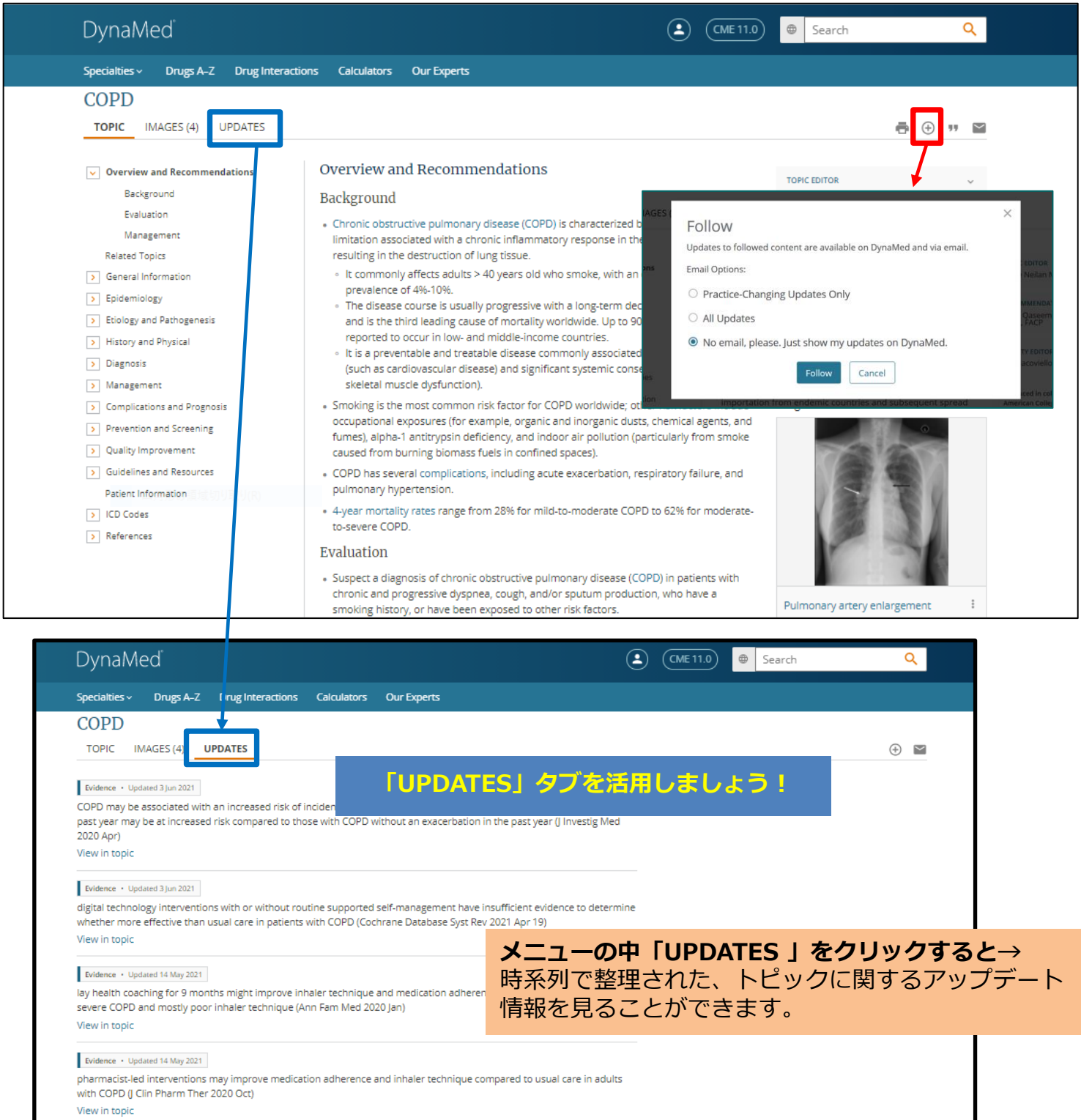